#### **SKRIPSI**

**HALAMAN JUDUL**

## **REMASTERING SISTEM OPERASI LINUX UBUNTU 18.04 GUNA MENUNJANG KEGIATAN BELAJAR ASTRONOMI**

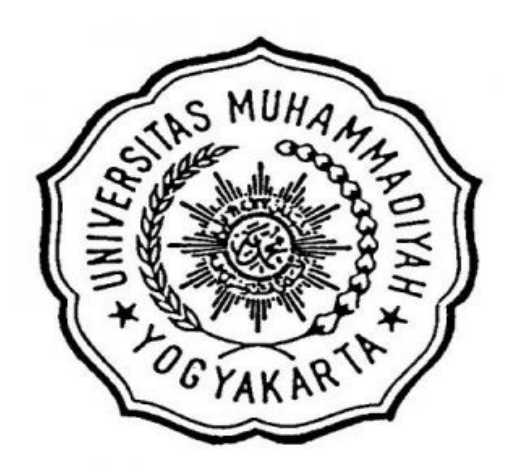

**Disusun Oleh: AULADHI OVY MAHMUDHA 20160120041**

# **PROGRAM STUDI TEKNIK ELEKTRO FAKULTAS TEKNIK UNIVERSITAS MUHAMMADIYAH YOGYAKARTA**

**YOGYAKARTA**

**2020**

## **SKRIPSI**

## **REMASTERING SISTEM OPERASI LINUX UBUNTU 18.04 GUNA MENUNJANG KEGIATAN BELAJAR ASTRONOMI**

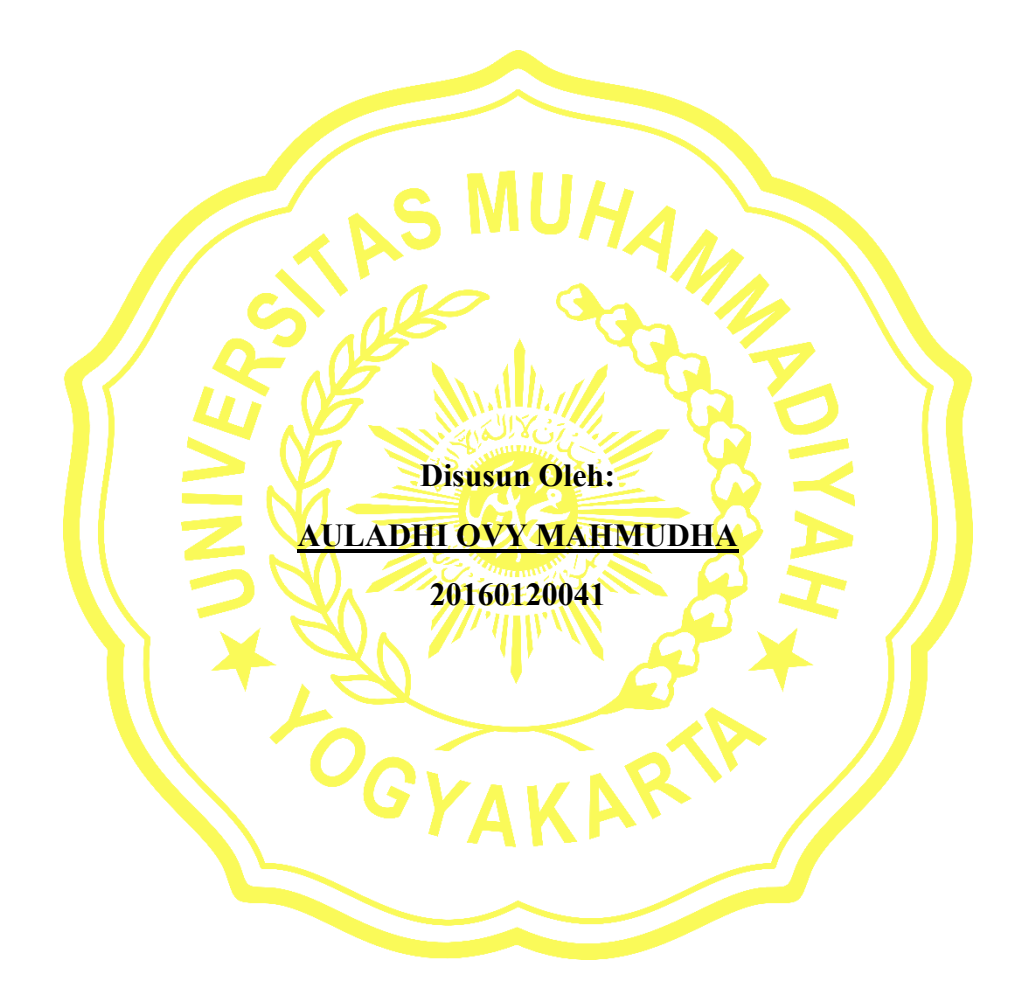

## **PROGRAM STUDI TEKNIK ELEKTRO FAKULTAS TEKNIK UNIVERSITAS MUHAMMADIYAH YOGYAKARTA**

## **YOGYAKARTA**

**2020**

#### **HALAMAN PENGESAHAN I**

#### **SKRIPSI**

## REMASTERING SISTEM OPERASI LINUX UBUNTU 18.04 GUNA MENUNJANG KEGIATAN BELAJAR ASTRONOMI

Disusun oleh:

**AULADHI OVY MAHMUDHA** 

NIM: 20160120041

Telah diperiksa dan disetujui pada tanggal

Dosen Pembimbing 1

Ir. Tony K Hariadi, M.T., IPM. NIK 196803271999021123039 **Dosen Pembimbing 2** 

**M. Yusvin Mustar, S. T., M. Eng.**<br>NIK. 19880508201504 123 073

#### **HALAMAN PENGESAHAN II**

## REMASTERING SISTEM OPERASI LINUX UBUNTU 18.04 GUNA MENUNJANG KEGIATAN BELAJAR ASTRONOMI

Disusun oleh:

#### **AULADHI OVY MAHMUDHA**

NIM: 20160120041

Telah dipertahankan di depan Tim Penguji Pada Tanggal 13 April 2020

Susunan Tim Penguji:

Dosen Pembimbing I

Dosen Pembimbing II

Ir. Tony K Hariadi, M.T., IPM. NIK 196803271999021123039

M. Yusvin Mustar, S.T., M.Eng. NIK. 19880508201504 123 073

Dosen Penguji

Yudhi Ardiyanto, S.T., M.Eng. NIK 19820528201510 123 089

Skripsi ini telah dinyatakan sah sebagai salah satu persyaratan untuk Memperoleh gelar Sarjana Teknik

> Mengesahkan Ketua Program Studi Teknik Elektro oni/Svahputra, S.T., M.T. 1947/1010201010 123 056

> > iii

#### **HALAMAN PERNYATAAN**

Yang bertanda tangan dibawah ini:

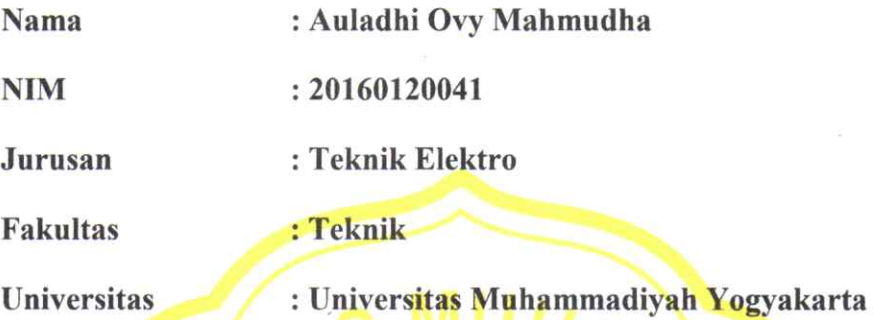

Menyatakan dengan sesungguhnya bahwa naskah skripsi "REMASTERING SISTEM OPERASI LINUX UBUNTU 18.04 GUNA MENUNJANG KEGIATAN BELAJAR ASTRONOMI" merupakan hasil karya tulis saya sendiri dan tidak terdapat karya yang pernah diajukan untuk memperoleh gelar kesarjanaan di Perguruan Tinggi dan sepanjang pengetahuan saya juga tidak terdapat karya atau pendapat yang pernah ditulis atau dipublikasikan oleh orang lain, kecuali yang secara tertulis disebutkan sumbernya dalam naskah dan daftar pustaka dengan mengikuti tata cara dan etika penulisan karya tulis.

Yogyakarta, 22 april 2020

Penulis,

**HF458974810** 

Auladhi Ovy Mahmudah

## **HALAMAN PERSEMBAHAN**

Skripsi ini saya persembahkan untuk almarhum nenek saya, kedua orangtua saya tercinta ibu dan bapak, keluarga saya dan semua sahabat saya.

#### **MOTTO**

**َم ْنْ ْيَ ْز َرعْ ْيَ ْح ُص ْد**

Barang siapa menanam, pasti akan memetik (mengetam) (mahfudzat)

"tidak apa apa punya nilai jelek, tidak apa apa hasilnya tidak seperti yang diinginkan orangtuamu yang penting hasil itu usahamu tanpa di bantu siapa-siapa , kamu yang ngerjain kamu yang belajar tidak apa-apa kamu harus senang harus bangga sama hasilmu. Sekarang semangat terus berjuang jangan sedih" – Sri Suharsini (nenek)

"Ibu tidak pernah menanyakan hasilmu yang terpenting apa yang kamu inginkan tercapai dan harus berusaha untuk mencapainya" – Aprilia Dwi Isnaeni (ibu)

#### **KATA PENGANTAR**

Puji syukur kehadirat Allah SWT yang Maha Pengasih dan Penyayang yang memberikan nikmat dan karunianya kepada hamba-Nya sehingga penyusunan skripsi dengan judul **REMASTERING SISTEM OPERASI LINUX UBUNTU 18.04 GUNA MENUNJANG KEGIATAN BELAJAR MENGAJAR ILMU PENGETAHUAN ALAM DI KELAS VII SMP N 2 NANGGULAN** dapat terselesaikan dengan lancar. Sholawat serta salam selalu tercurahkan kepada Nabi Muhammad Sallallahu 'Alaihi Wasallam, utusan Allah yang telah membimbing umat manusia menuju jalan kebenaran dari jaman kegelapan hinngga jaman terang menderang ini.

Dalam penyusunan skripsi ini, penulis banyak mendapatkan bantuan dan dukungan yang membangun dari berbagai pihak, mulai dari persiapan hingga skripsi ini selesai dikerjakan. Maka dari itu, penulis mengucapkan terima kasih yang sebesarbesarnya kepada:

- 1. Allah Subhanahu Wa Ta'ala yang telah memberikan segala keberkahan, dan nikmat sehat sehingga bisa menyelsaikan skripsi ini dengan lancar.
- 2. Nabi Muhammad Sallallahu 'Alaihi Wasallam yang merupakan teladan yang baik untuk kita sebagai manusia.
- 3. Kedua orang tua, ibu dan bapak, serta kakak yang saya cintai yang senantiasa memberikan dukungan dan do'a setiap waktu.
- 4. Bapak Jazaul Ikhsan, S.T., M.T., Ph.D. selaku Dekanat Fakultas Teknik Universitas Muhammadiyah Yogyakarta.
- 5. Bapak Dr. Ramadoni Syahputra, S.T., M.T. selaku Ketua Program Studi Teknik Elektro yang telah dengan tulus berbagi ilmu dan pengalaman selama perkuliahan penulis.
- 6. Ir. Tony K Hariadi, M.T.. selaku dosen pembimbing I yang mendukung penuh dan memberikan ilmu baru untuk skripsi ini.
- 7. Bapak M. Yusvin Mustar, S.T., M.Eng. selaku dosen pembimbing II yang telah meluangkan waktu dalam memberi saran dan penulisan skripsi.
- 8. Bapak Indri, Bapak Wastik, Bapak Nurhidayat, dan mas Ahdi Kurniawan yang merupakan staff Laboratorium Teknik Elektro UMY yang sangat berkontribusi dalam terselenggaranya semua praktikum di Teknik Elektro UMY.
- 9. Seluruh staff Teknik Elektro UMY.
- 10. Teman saya yaitu Bhamana Apta Reyhandendra yang senantiasa membimbing saya dalam mengerjakan proses tugas akhir ini hingga selesai.
- 11. Teman sekontrakan Fahmi Ilhami, Fatur Ramadhan, Teguh Tri, Arif Budi Cahyo , yang selalu memberikan asupan energi positif dan support untuk pembuatan skripsi ini.
- 12. Seluruh teman kelas saya yaitu kelas B Teknik Elektro 2016.
- 13. Seluruh mahasiswa Teknik Elektro UMY.
- 14. Semua yang sudah mendukung secara langsung maupun tidak langsung.

Dengan segala keterbatasan, penulis menyadari bahwa masih banyak kekurangan dalam penyusunan skripsi ini. Untuk itu, saran dan kritik yang membangun dari semua pihak sangat penulis harapkan demi perbaikan dan peningkatan skripsi ini.

Akhirnya penulis berharap semoga skripsi ini dapat memberikan manfaat untuk kita semua.

Yogyakarta, 22 Mei 2019

**Penulis**

Auladhi ovy mahmudha

#### **INTISARI**

ICT (*Information and Communication Technologies*) atau biasa kita kenal dengan nama TIK (Teknologi Informasi dan Komounikasi) dengan perkembangan teknologi yang sangat cepat berpengaruh terhadap sistem pembelajaran sekolahsekolah di Indonesia yang sebagian besar sudah memanfaatkan adanya teknologi ilmu komputer tersebut. Penulis melakukan penelitian di SMP N 2 Nanggulan karena para guru di SMP N 2 Nanggulan menggunakan media power point dan LCD dalam proses belajar-mengajarnya salah satunya mata pelajaran Ilmu Pengetahuan Alam (IPA). Remastering membuat sistem operasi tidak perlu di install ulang hanya menngunakan flashdisk sebagai live USB yangnantinya langsung saja masuk ke siste operasi tanpa perlu install sistem operasi dan penulis menggunakan sistem operasi linux Ubuntu 18.04 di buat menggunakan pinguy builder karena fiturnya user friendly. Dengan Sistem operasi ScienceOS membuat proses pembelajaran lebih efektif pada mata pelajaran Ilmu Pengetahuan Alam, sistem operasi ini guru mengajar para siswa menggunakan media laptop sebagai *input* dan proyektor LCD sebagai *output*. Pada penelitian ini Berdasarkan hasil kuisioner uji coba *software* yang telah dilakukan di SMP N 2 Nanggulan, didapatkan hasil bahwa sistem operasi ScienceOS yang telah dirancang sudah sesuai dengan yang dibutuhkan dalam menunjang kegiatan pembelajaran Ilmu Pengetahuan Alam kelas VII Sekolah Menengah Pertama

**Kata Kunci** : IPA, Remastering, ScienceOS.

#### *ABSTRACT*

*ICT (Information and Communication Technologies) or commonly known as ICT* (Information and Communication Technology) with the rapid development of *technology has an effect on the learning system of schools in Indonesia, most of which have utilized the existence of computer science technology. The author conducted research at SMP N 2 Nanggulan because the teachers at SMP N 2 Nanggulan used power point media and LCDs in the teaching and learning process, one of them being Natural Sciences (IPA). Remastering the Ubuntu 18.07 Linux operating system is made using Pinguy Builder because of its user friendly features. With the ScienceOS operating system making the learning process more effective in Natural Sciences subjects, this operating system the teacher teaches to use laptop media as input and LCD projectors as output. In this study, based on the results of a software trial questionnaire that has been carried out in SMP N 2 Nanggulan, the results show that the operating system ScienceOS that has been designed is in accordance with what is needed to support the learning activities of Class VII Science in Junior High School*

*Keywords***:** Science, Remastering, ScienceOS.

### **DAFTAR ISI**

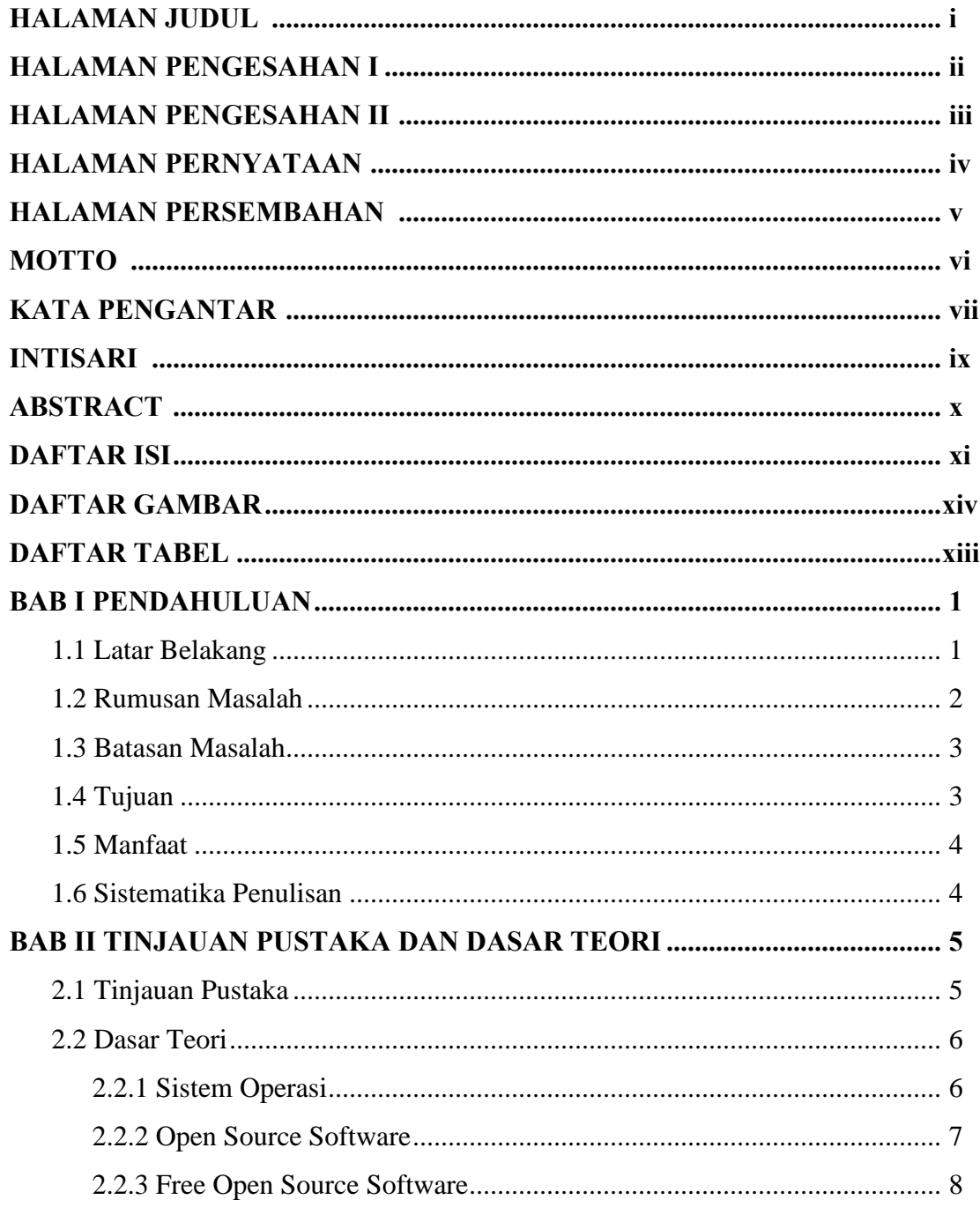

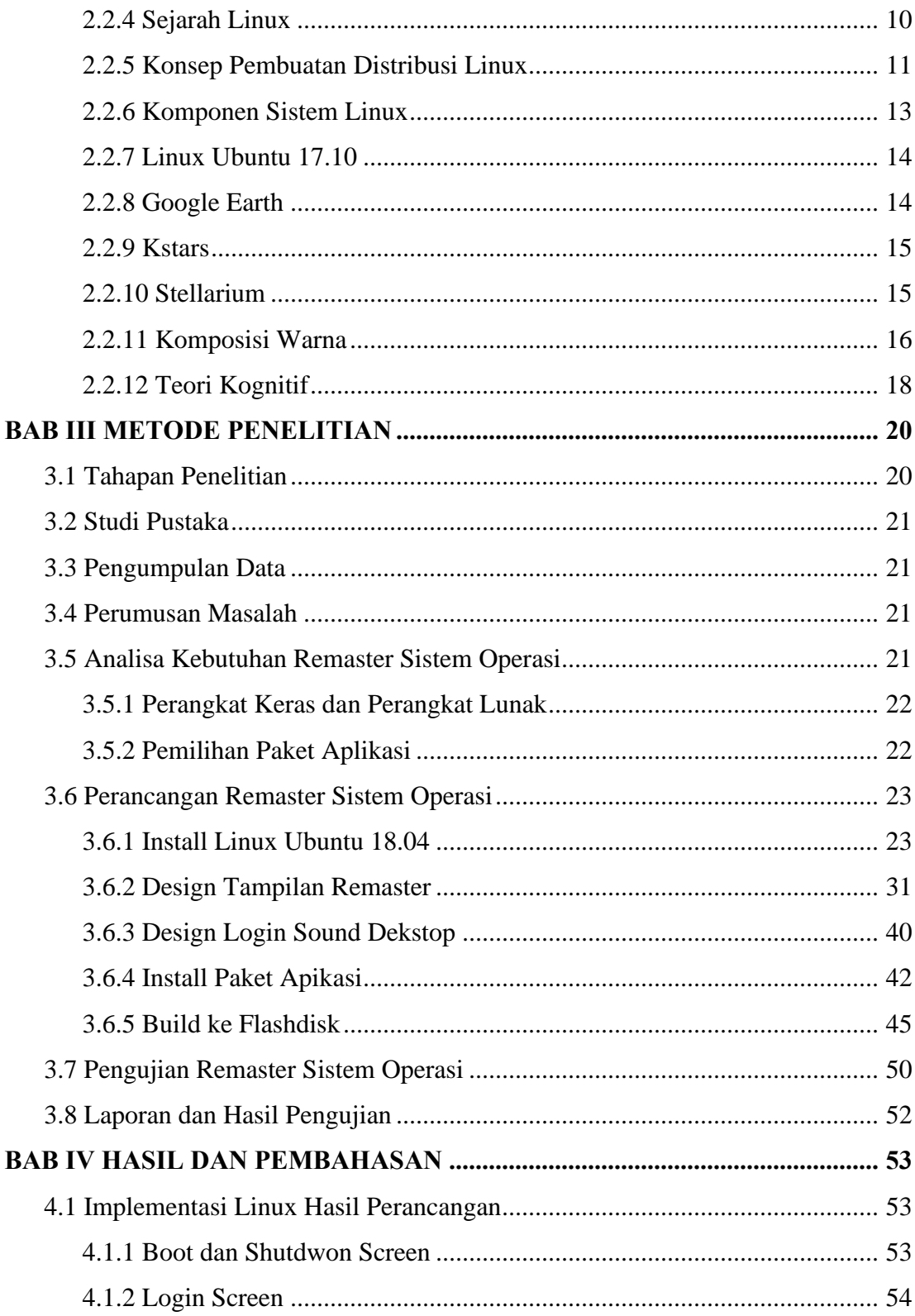

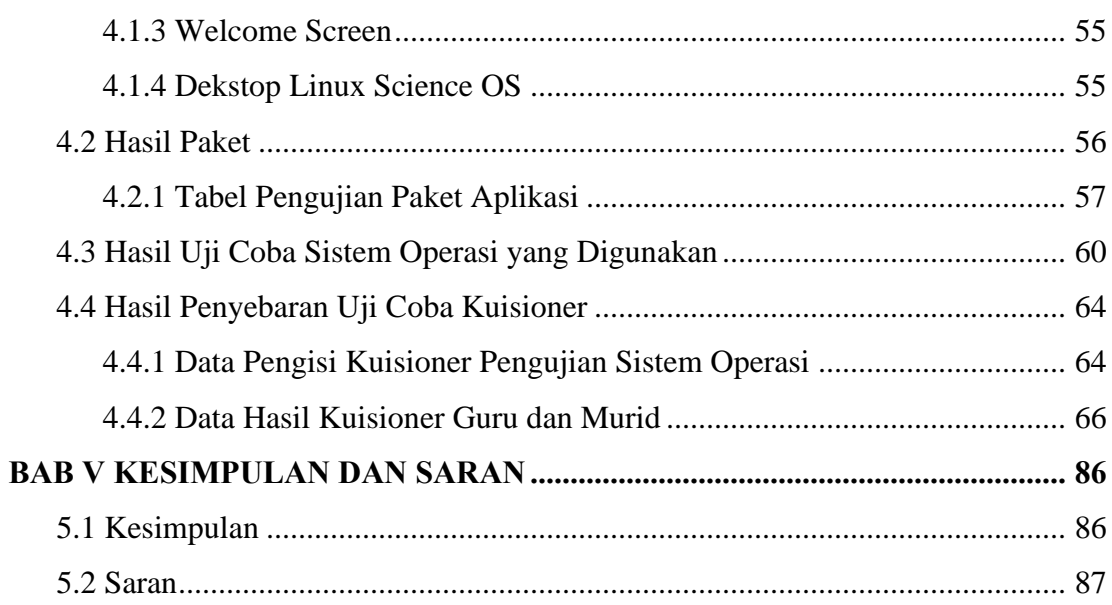

## **DAFTAR GAMBAR**

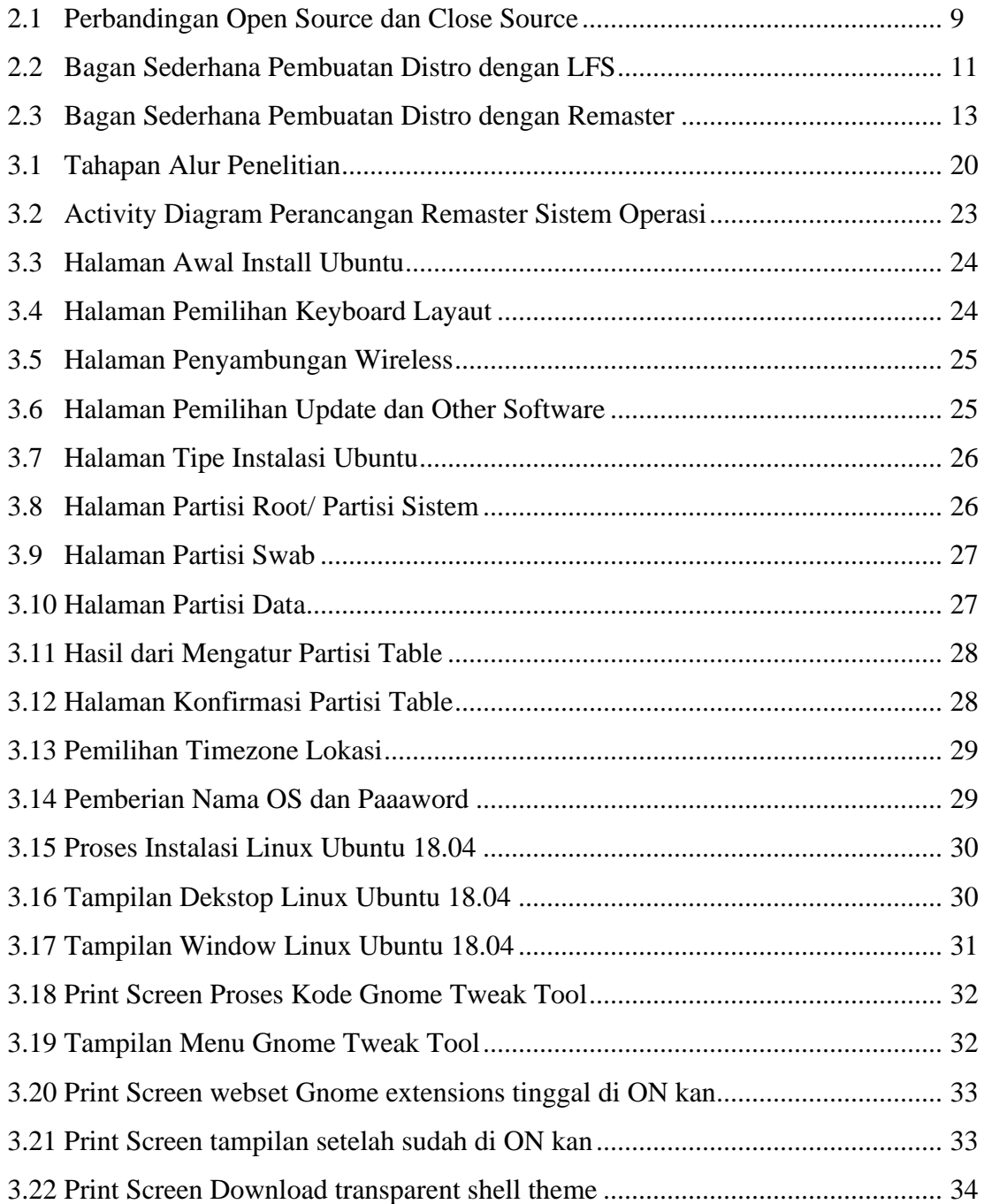

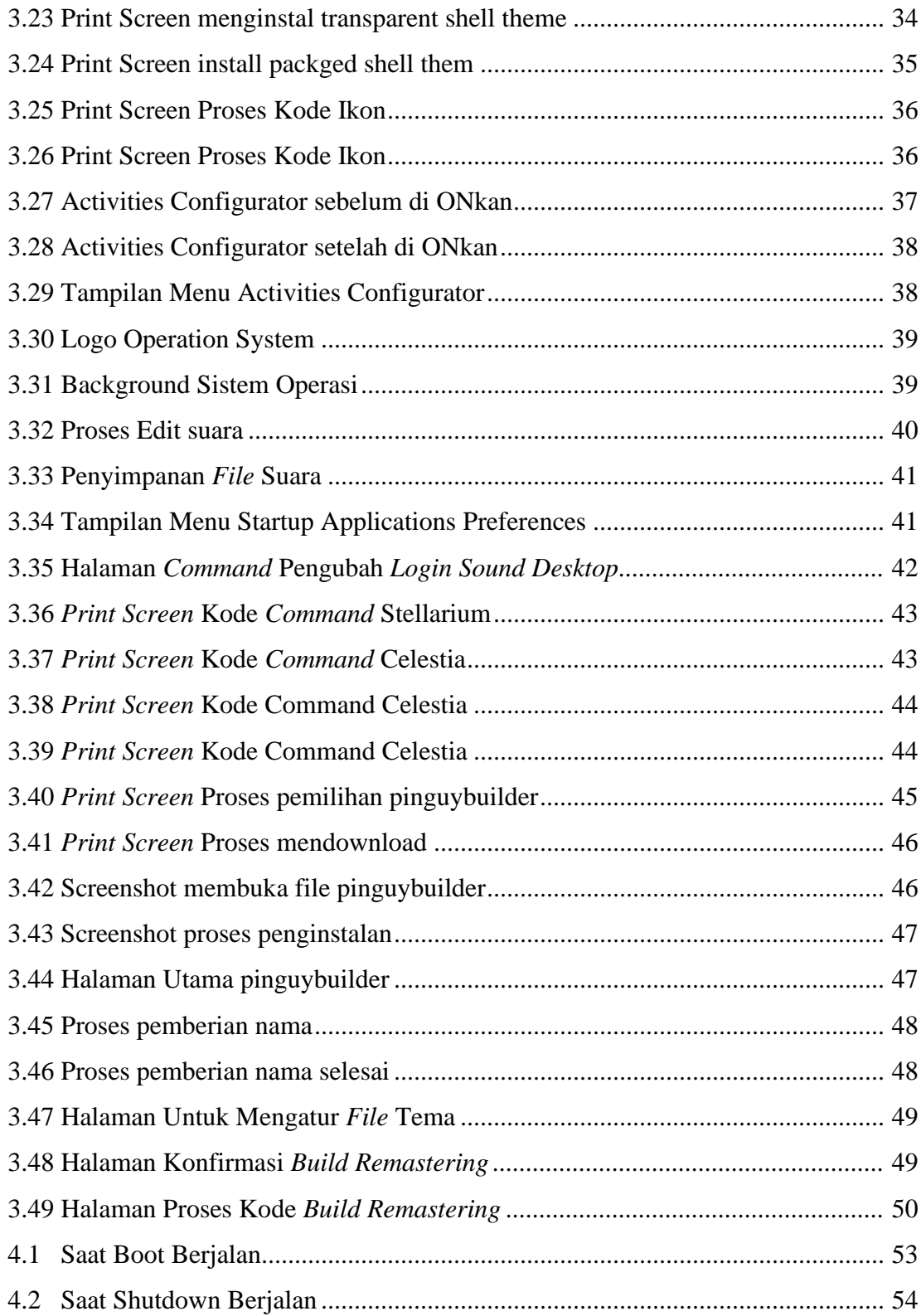

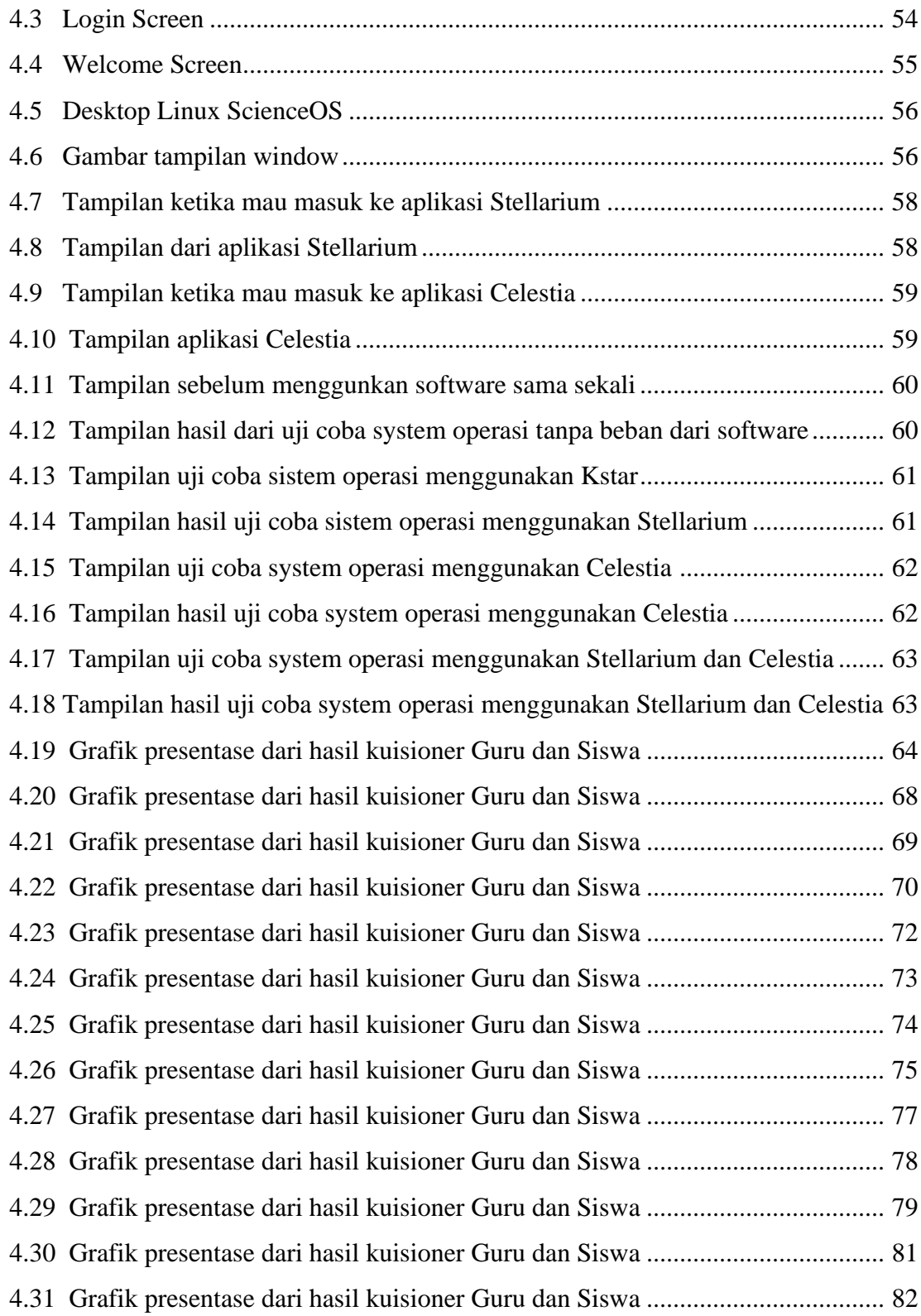

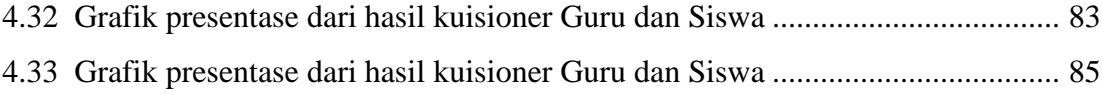

#### **DAFTAR TABEL**

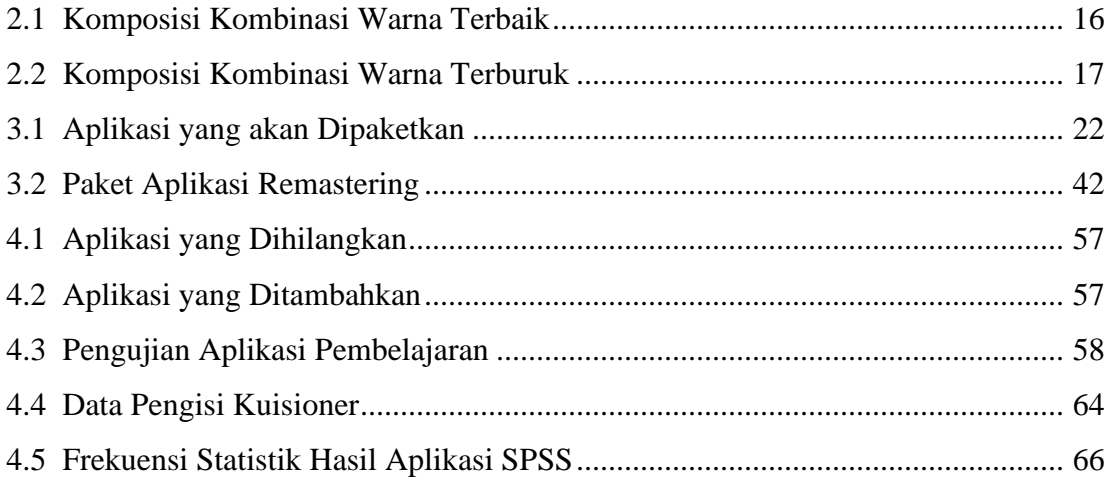